## How to start bf3 through origin key

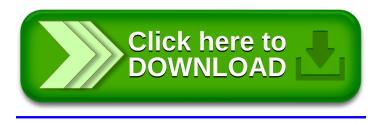